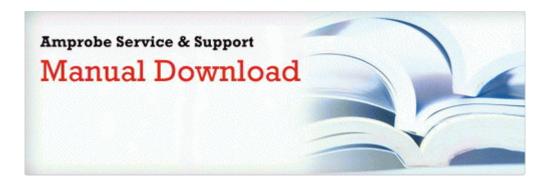

## Singer sewing machine model 6221c manual

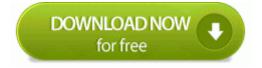

Mirror Link #1